# **TRIGONOMETRIC TABLES IN INDIA**

## **V MADHUKAR MALLAYYA\***

(Received 15 December 2012; revised 25 February 2014)

#### **ABSTRACT**

From Sanskrit literature we get various types of numerical tables such as arithmetical tables, astronomical tables, data preservation tables, reference tables, ready reckoners, trigonometric tables and difference tables for interpolation. Accuracy in astronomical determinations depends on the accuracy in tabular values. So for construction of accurate tabular values several methods are formulated. Special iterative techniques were designed for refining the values and also to generate finer tables with shorter arc bits from coarser tables with larger arc bits thereby forming some sort of *second generation* tables from known tables. A brief survey on development of trigonometric tables is carried out here from a few select works.

**Key words:** *Āryabhaa*, *Vaeśvara*, Rsines, Versed Rsines, *Golasāra*, *Yuktibhāā*, *Trijyā*

### **1. INTRODUCTION**

Numerical tabulation is an ingenious system of representing simple and complex data elements in a compact manner for easy reference and understanding of facts, or for the purpose of storing information or for interpolation of desired functional values or for ready use in further computational procedures so as to simplify computation process to a considerable extent. Numerical tables are in fact functions. As such, study and analysis of tables point towards study and analysis of functions in a broader sense. Study of tables includes study of their history in all aspects, study of computations for preparation of tables, study of computations using tables, study of information provided by tables and study of methods for construction of tables and for reconstruction of old tables so as to improve and update them if need be. Thus an explorative study on numerical tables can be carried out by looking into various aspects such as i) the why, how and when the system of tabulation evolved and the

necessity for tabulating their findings, information or data obtained ii) the period and the purpose of the various types of tables iii) the methodology and motivations involved in their constructions iv) how they were used, validity of the tabular data and how they can be updated or upgraded for current use if possible v) how to make modifications and refinements vi) mode of presentation of various tables in compact form such as in versified forms, value based *vākyas*, numerical forms etc and the usage of different systems of expressing numbers such as the *kaapayādi* system, *bhūtasankhyā* system, and *Āryabhaa*'s alphabetic system vii) various aspects involved in computation *of* tabular values and that of computations *using* the tabular values viii) construction algorithms ix) analysis of table parameters x) techniques for enhancing accuracy xi) mathematical concepts and formulae developed for the purpose of construction of tables and also for using the tabular values xii) type of tabular data and analysis of the contents xiii) classification of tables and xiv) identification and

<sup>\*</sup> Former Professor and Head, Department of Mathematics, Mar Ivanios College, Trivandrum-695015, Kerala, India [Residence: MELTRA- A23, TC. 25/1974(2), Near Gandhariamman Kovil, Trivandrum - 695001, Kerala, India]. Email: crimstvm@yahoo.com

study of so far unexplored manuscripts dealing with numerical tables.

Several arithmetical tables can be had from the Vedic literature. Various astronomical texts provide several types of astronomical tables such as planetary tables for computation of longitudes, latitudes of planets; tables for preparation of *pañcāga* elements such as *tithi*, *nakatra*, *yoga*; eclipse tables; and several other tables giving shadow lengths, ascensions and ascensional differences, mid-heaven longitudes, daylight lengths, time and so on. Moreover they provide various trigonometric tables and their construction techniques.

### **2. TRIGONOMETRIC TABLES**

Construction of trigonometric tables is an important topic for discussion in Indian astronomical works. Accuracy in astronomical determinations depends on accuracy in the functional values and so various methods were developed from time to time (Bag 1969, pp. 79- 85). Aiming more accuracy, Indian mathematicians generated finer trigonometric tables with smaller arc bits from coarser tables with larger arc bits and this method deserves special mention. Starting from  $\bar{A}$ ryabhata I (b.476) AD) to Śankara Varman (b.1800 AD) several astronomers have dealt with trigonometric tables with different arc bits. Generally 24 tabular values were constructed at arc bits of 225′ by dividing circumference of a circle into 21600 equal parts called *kala*s (1′). The choice of 225′ is based on observation that 96th part of a circle appears to be straight. Balabhadra's (8<sup>th</sup> cent AD) observation (from a lost work *Pulisasiddhānta*) quoted in the *Al Birūni's India* (Shukla 1983, p.74; Edward C Sachau 2009, p.266) supports it. "If anybody asks the reason of this, he must know that each of these *Kardajāt* is  $1/96$  of the circle = 225 minutes (=  $3\frac{3}{4}$  degrees). And if we reckon its sine, we find it also to be 225 minutes." Another remark (Shukla

1983, p.75; Edward C Sachau 2009, p.265) supports it further. "Human eye sight reaches to a point distant from the earth and its rotundity the 96th part of 5000 *yojana*, i.e 52 *yojana* (exactly  $52\frac{1}{12}$ ). Therefore a man does not observe its rotundity, and hence the discrepancy of opinions on the subject." Our eyes can span 1/96 of Earth's circumference and so it appears flat. Another justification can be had from the choice of the value 3438´ for *trijyā R* by Āryabhaa I and from his geometrical method meant for deriving Rsines of half arcs starting from  $30^{\circ}$  up to  $3^{\circ}45' = 225'$ . On reaching 225′ the chord nearly becomes the arc itself and so taken as the first tabular value. 24 tabular values are computed at arc bits of 225′ using some prescribed algorithm. The last tabular Rsine is that corresponding to the quadrantal arc which is obviously *R*. Different values for R like 60′, 120′, 3270′, 3438′ and refinements of 3438′ were used by different astronomers. Aryabhata I logically arrived at the value 3438′ for *R.* Since the circumference of a circle of diameter 20000 is nearly 62832 (Shukla and Sarma 1976, verse ii. 10, p.45), the diameter corresponding to

circumference 21600' will be  $\frac{21600\times20000}{62832}$  so

that  $R \approx 3438'$ . Later astronomers made further refinement to this value some of which are shown in the Table 1.

The value thus gradually approaches 1 radian. Evolution of latent concept of *radian* from Āryabhaa's basic considerations up to Mādhava's power series concept is worth exploring.

Denote the *i*<sup>th</sup> tabular *R*sine, Rcosine and *R*versine by  $J_i = R \sin(ih)$ ,  $K_i = R \cos(ih)$  and  $V_i = R - R \sin((l - i))h = R - J_{l-i}$  for  $i = 0, 1, 2, ..., l$ where  $J_0 = 0, l = 3 \times 2^m, m = 0, 1, 2, ...$  and  $h = \frac{5400'}{l}$ . Also denote tabular *R*sine differences

| Aryabhata I       | Govindasvāmin          | Vateśvara                                      | <b>Mādhava</b>         |
|-------------------|------------------------|------------------------------------------------|------------------------|
| $R = 3438'$       | $R = 3437' 44'' 19'''$ |                                                | $R = 3437' 44'' 48'''$ |
| $= 57^{\circ}18'$ | $=$ 57°17′ 44.316″     | $R = \sqrt{1181804735''} = (343744''19.43''')$ | $=$ 57°17′ 44.8″       |
|                   |                        | $=$ 3437' 44'' $=$ 57°17' 44.322"              |                        |

**Table 1:** Aryabhata's R and some refinements

*J*<sub>*i*+1</sub> − *J*<sub>*i*</sub> by  $\Delta J$ <sub>*i*</sub> for *i* = 0, 1, 2, ..., *l* −1. Generally for  $l = 24$ ,  $m = 3$  and  $h = 225'$ . *l* values are computed at arc bits of *h*′. *R*sine of a third part of quadrantal

arc is 
$$
J_{\frac{1}{3}} = R \sin 30^\circ = \frac{R}{2}
$$
 and that of whole is  
 $J_l = R \sin 90^\circ = R$ .

### **2.1. Āryabhaa I (b. 476 AD)**

Āryabhaa I's geometrical method (Shukla and Sarma 1976, vs ii. 11, p.45) provides two formulae  $J_{l-i} = \sqrt{R^2 - J_i^2}$  and  $J_{i/2} = \frac{1}{2} \sqrt{J_i^2 + V_i^2}$ with which we can compute *l* tabular values (Agathe 2006, pp.60-64) at arc bits of h′ or compute the first Rsine  $J_1$  = Rsinh needed for constructing *l* tabular values using another algorithm. Geometrical method gives the following algorithm for finding  $l = 3 \times 2^m$  values  $(m=0, 1,...)$ 

Step 1. 
$$
J_k = \frac{R}{2}
$$
,  $J_l = R = 3438'$ ,  $k = \frac{l}{3}$ ,  $l = 3 \times 2^m$ ,

$$
m = 0, 1, 2, \dots
$$
 ( $m = 3$  for  $l = 24$ ).

Step 2. Get 
$$
J_{l-i} = \sqrt{R^2 - J_i^2}
$$
,  $V_i = R - J_{l-i}$ ,  
\n $J_{i/2} = \frac{1}{2} \sqrt{J_i^2 + V_i^2}$ ;  $i = k, \frac{k}{2}, l - \frac{k}{2}, \frac{k}{4}, l - \frac{k}{4}, \frac{1}{2} \left( l - \frac{k}{2} \right)$ 

Step 3. Also go to Step 2 with  $i = l, \frac{l}{2}, \frac{l}{4}, l - \frac{l}{4}, ...$ 

24 tabular Rsines are thus obtained as per the following scheme (Table 2)

The following algorithm gives Āryabhaa's values (Shukla and Sarma 1976, p.51, vs. ii. 12).

Step 1: 
$$
R = 3438'
$$
,  $J_k = \frac{R}{2}$ ,  $J_l = R$ ,  $k = \frac{l}{3}$ ,  
\n $l = 3 \times 2^m$ ,  $m = 0, 1, 2, ...$  ( $m = 3$  for  $l = 24$ ).

Step 2: For  $i = k, \frac{k}{2}, \frac{k}{4}, ..., \frac{k}{2^{m-1}}$ , compute  $J_{l-i} = \sqrt{R^2 - J_i^2}$ ,  $V_i = R - J_{l-i}$ ,  $J_{k} = \frac{1}{2} \sqrt{J_i^2 + V_i^2}$ 

Step 3: With 
$$
J_1 = J_{\frac{1}{2m}}
$$
 find  
\n
$$
\Delta J_i = J_1 - \frac{J_1 + J_2 + ... + J_i}{J_1}, J_{i+1} = J_i + \Delta J_i,
$$
\n $i = 1, 2, 3, ..., l - 1$  [One version says:  
\n
$$
\Delta J_i = \Delta J_{i-1} - \frac{\Delta J_0 + \Delta J_1 + ... + \Delta J_{i-1}}{J_1}, \Delta J_0 = J_1
$$
 (i.e.;  
\n
$$
\Delta J_i = \Delta J_{i-1} - \frac{J_i}{J_1}, J_{i+1} = J_i + \Delta J_i
$$
) and another:  
\n
$$
\Delta J_i = \Delta J_{i-1} - \frac{J_i}{J_1} (\Delta J_0 - \Delta J_1), i = 2, ..., l - 1,
$$
  
\n
$$
\Delta J_0 = J_1, \Delta J_1 = J_1 - \frac{J_1}{J_1}, J_2 = J_1 + \Delta J_1
$$

Table 3 shows Aryabhata's Rsine differences (Shukla and Sarma 1976, p. 29, verse i.12), Rsines obtained from it or by geometrical method along with actual values  $\sin\theta \times (10800/\pi)$ .

| i                                                                               | $J_i$                            | i                                                                                    | $J_i$                         |
|---------------------------------------------------------------------------------|----------------------------------|--------------------------------------------------------------------------------------|-------------------------------|
| $\Omega$                                                                        | $J_0 = 0$                        | $24 = l$                                                                             | $J_i = R$ , known             |
| $1 = \frac{k}{2^3}$                                                             | Step 3 on $J_2$                  | $23 = 1 - \frac{k}{2^3}$                                                             | Step 2 on $J_1$               |
| $2 = \frac{k}{2}$                                                               | Step 3 on $J_4$                  | $22 = l - \frac{k}{2^2}$                                                             | Step 2 on $J_2$               |
| $3 = \frac{l}{2^3}$                                                             | Step 3 on $J_6$ (with $k=l$ )    | $21 = 1 - \frac{1}{2^3}$                                                             | Step 2 on $J_3$ (with $k=l$ ) |
| $4=\frac{k}{2}$                                                                 | Step 3 on $J_8$                  | $20 = l - \frac{k}{2}$                                                               | Step 2 on $J_4$               |
| $5 = \frac{1}{2^2} \left( l - \frac{k}{2} \right)$                              | Step 3 on $J_{10}$               | $19 = l - \frac{1}{2^2} \left( l - \frac{k}{2} \right)$                              | Step 2 on $J_5$               |
| $6 = \frac{l}{2^2}$                                                             | Step 3 on $J_{12}$ (with $k=l$ ) | $18 = l - \frac{l}{2^2}$                                                             | Step 2 on $J_6$ (with $k=l$ ) |
| $7 = \frac{1}{2} \left( l - \frac{1}{2} \left( l - \frac{k}{2} \right) \right)$ | Step 3 on $J_{14}$               | $17 = l - \frac{1}{2} \left( l - \frac{1}{2} \left( l - \frac{k}{2} \right) \right)$ | Step 2 on $J_7$               |
| $8 = k = \frac{1}{2}$                                                           | $J_k = \frac{R}{2}$ , known      | $16 = l - k$                                                                         | Step 2 on $J_8$               |
| $9 = \frac{1}{2} \left( l - \frac{l}{2^2} \right)$                              | Step 3 on $J_{18}(with\ k=l)$    | $15 = l - \frac{1}{2} \left( l - \frac{l}{2^2} \right)$                              | Step 2 on $J_9$ (with $k=l$ ) |
| $10 = \frac{1}{2} \left(1 - \frac{k}{2}\right)$                                 | Step 3 on $J_{20}$               | $14 = l - \frac{1}{2} \left( l - \frac{k}{2} \right)$                                | Step 2 on $J_{10}$            |
| $11 = \frac{1}{2} \left(1 - \frac{k}{2^2}\right)$                               | Step 3 on $J_{22}$               | $13 = l - \frac{1}{2} \left( l - \frac{k}{2^2} \right)$                              | Step 2 on $J_{11}$            |
| $12 = l/2$                                                                      | Step 3 on $J_{24}(with\ k=1)$    |                                                                                      |                               |

**Table 2:**  $\overline{A}$ ryabhaṭa's computation scheme ( $l = 24$ )

#### **2.2. Sūryasiddhānta**

The *Sūryasiddhānta* has given a method for construction of tabular Rsines and Rversines along with their values (Phanindralal 2000, pp.58- 59, vs.ii.15-16; 22c-d;17-22a-b;23-27):

Step 1: With  $J_1 = 225'$  compute

$$
J_{i+1} = J_i + J_1 - \frac{J_1}{J_1} - \frac{J_2}{J_1} - \dots - \frac{J_i}{J_1}
$$
 for  $i = 1, 2, ..., 23$ 

Step 2: With  $R = 3438'$  compute  $V_i = R - J_{24-i}$  for *i* = 1, 2, 3, ..., 24.

Rsines are 225, 449, 671; 890, 1105, 1315; 1520, 1719; 1910, 2093; 2267, 2431; 2585, 2728; 2859, 2978; 3084, 3177; 3256, 3321; 3372, 3409; 3431, 3438 and *R*versines are 7, 29, 66, 117, 182, 261, 354, 460, 579, 710, 853, 1007, 1171, 1345, 1528, 1719, 1918, 2123, 2333, 2548, 2767, 2989, 3213, 3438.

| $\dot{i}$      | Arc<br>ih'     | $\Delta J'$ | $J_i'$         | Modern value<br>$\sin\theta \times (10800/\pi)$ | $\dot{i}$ | Arc<br>ih' | $\Delta J'$       | $J_i'$ | Modern value<br>$\sin\theta \times (10800/\pi)$ |
|----------------|----------------|-------------|----------------|-------------------------------------------------|-----------|------------|-------------------|--------|-------------------------------------------------|
| $\Omega$       | $\overline{0}$ |             | $\overline{0}$ | 0 <sup>′</sup>                                  | 12        | 2700       |                   | 2431   | 2430'51"14""35.6""                              |
|                |                | 225         |                |                                                 |           |            | 154               |        |                                                 |
| 1              | 225            |             | 225            | 224'50"21"'49.6""                               | 13        | 2925       |                   | 2585   | 2584'38'05"'32.0""                              |
|                |                | 224         |                |                                                 |           |            | 143               |        |                                                 |
| $\mathfrak{2}$ | 450            |             | 449            | 448'42"57""35.1""                               | 14        | 3150       |                   | 2728   | 2727'20"52""22.9""                              |
|                |                | 222         |                |                                                 |           |            | 131               |        |                                                 |
| 3              | 675            |             | 671            | 670'40''16'''02.9''''                           | 15        | 3375       |                   | 2859   | 2858'22"55"'06.5""                              |
|                |                | 219         |                |                                                 |           |            | 119               |        |                                                 |
| 4              | 900            |             | 890            | 889'45"15""36.7""                               | 16        | 3600       |                   | 2978   | 2977'10"33""43.6""                              |
|                |                | 215         |                |                                                 |           |            | 106               |        |                                                 |
| 5              | 1125           |             | 1105           | 1105'01''38"'56.5""                             | 17        | 3825       |                   | 3084   | 3083'13"16"'56.1""                              |
|                |                | 210         |                |                                                 |           |            | 93                |        |                                                 |
| 6              | 1350           |             | 1315           | 1315'34''07''26.5'''''                          | 18        | 4050       |                   | 3177   | 3176'03"49"'58.0""                              |
|                |                | 205         |                |                                                 |           |            | 79                |        |                                                 |
| 7              | 1575           |             | 1520           | 1520'28''35'''27.6''''                          | 19        | 4275       |                   | 3256   | 3255'18"21"'34.9""                              |
|                |                | 199         |                |                                                 |           |            | 65                |        | 3320'36"30"'12.3""                              |
| 8              | 1800           |             | 1719           | 1718'52"24""11.2""                              | 20        | 4500       | 51                | 3321   |                                                 |
| 9              | 2025           | 191         | 1910           | 1909'54''35'''11.3''''                          | 21        | 4725       |                   | 3372   | 3371'41"29"'09.0""                              |
|                |                | 183         |                |                                                 |           |            | 37                |        |                                                 |
| 10             | 2250           |             | 2093           | 2092'46''03'''29.5''''                          | 22        | 4950       |                   | 3409   | 3408'20"10"'56.0""                              |
|                |                | 174         |                |                                                 |           |            | 22                |        |                                                 |
| 11             | 2475           |             | 2267           | 2266'39''50'''12.5''''                          | 23        | 5175       |                   | 3431   | 3430'23"10""38.9""                              |
|                |                | 164         |                |                                                 |           |            | 7                 |        |                                                 |
|                |                |             | 24             | 5400                                            |           | 3438       | 3437'44"48"22.5"" |        |                                                 |

Table 3: Āryabhaṭa's tabular values

### **2.3. Varāha Mihira (6th cent AD)**

Varāha Mihira's method (Thibaut and Dvivedi 1997, p.22, vs. iv. 2-5) is based on repeated application of  $J_{\gamma} = \frac{1}{2} \sqrt{J_i^2 + V_i^2}$  or

 $J_{\frac{1}{2}} = \sqrt{\left(\frac{R}{2}\right)}V_i$  starting from *R*sines of 30°, 45°

and 60°. Rsines for every increase of 225′ (Thibaut and Dvivedi 1997, vs. iv. 6-15) with *R* = 120′ are ′51′′, 15′40′′, 23′25′′, 31′4′′, 38′34′′, 45′56′′, ′5′′, 60′, 66′40′′, 73′3′′, 79′7′′, 84′51′′, 90′13′′, ′12′′, 99′46′′, 103′55′′, 107′37′′, 110′52′′, ′37′′, 115′55′′, 117′42′′, 118′59′′, 119′44′′, 120′ and Rsine differences are 7′51′′, 7′49′′, 7′45′′, ′39′′, 7′30′′, 7′22′′, 7′9′′, 6′55′′, 6′40′′, 6′23′′, ′4′′, 5′44′′, 5′22′′, 4′59′′, 4′34′′, 4′9′′, 3′42′′, ′15′′, 2′45′′, 2′18′′, 1′47′′, 1′17′′, 0′45′′, 0′16′′

# 2.4. Brahmagupta (7<sup>th</sup> cent AD)

Two methods are given in the *Brahmasphua siddhānta* (Sharma, 1996, IV.pp.1349–1358, vs xxi.17-23) of which one is geometrical. The other based on formulae:  $F_1$ :

$$
J_{\frac{1}{2}} = \frac{1}{2} \sqrt{J_i^2 + V_i^2} \quad \text{(or} \quad J_{\frac{1}{2}} = \sqrt{\frac{D \times V_i}{4}}, \quad D = 2R),
$$
\n
$$
V_i = R - J_{l-i} = R - \sqrt{R^2 - J_i^2} \text{ and } F_2: J_{l-\frac{1}{2}} = \sqrt{R^2 - J_{\frac{1}{2}}} \text{ is given by:}
$$

Step 1: Apply F<sub>1</sub> and F<sub>2</sub> for  $i = k, \frac{k}{2}, \frac{k}{4}, ..., \frac{k}{2^{m-1}}$ 

Step 2: Repeat the same on  $J_n$  for every even *n* starting from  $J_k = \frac{R}{2}$ ,  $R = 3270'$ ,  $k = \frac{1}{3}$ ,  $l = 3 \times 2^m$ ,  $m = 0, 1, 2, ...$  ( $m = 3$  for standard 24 tabular values so that  $k = 8$ )

Step 3: With  $J_i = R$  apply the same procedure for

$$
i = l, \frac{l}{2}, \frac{l}{4}, ..., \frac{l}{2^{m-1}}.
$$

Brahmagupta's standard table with *R* = 3270′ (Sharma, 1996, II. pp. 140–141, vs ii.1-9) gives Rsines: 214′, 427′, 638′, 846′, 1051′, 1251′, 1446′, 1635′, 1817′, 1991′, 2156′, 2312′, 2459′, 2594′, 2719′, 2832′, 2933′, 3021′, 3096′, 3159′, 3207′, 3242′, 3263′, 3270′ and Rversines: 7′, 28′, 63′, 111′, 174′, 249′, 337′, 438′, 551′, 676′, 811′, 985′, 1114′, 1299′, 1453′, 1635′, 1824′, 2019′, 2219′, 2424′, 2632′, 2843′, 3056′, 3270′. Brahmagupta's shorter table in degrees at bits of 15° with  $R = 150$  (Sengupta 1934, I. iii. 6) gives Rsines: 39, 75, 106, 130, 145,150; with first differences: 39, 36, 31, 24, 15 and 5; and second differences:  $-3, -5, -7, -9,$  and  $-10$ .

#### **2.5. Govindasvāmin (800-850 AD)**

Govindasvāmin's commentary on the Mahābhāskariya of Bhāskara I gives certain rules for computing accurate values and applies corrections to Aryabhata's Rsine differences: -9′37′′, -7′30′′, -2′42′′, + 4′57′′, +16′22′′, +32′26′′, -5′34′′, -36′12′′, +2′09′′, -8′33′′, -7′02′′, +12′10′′, -13′11′′, -17′14′′, +2′02′ ′, -12′22′ ′, +2′42′ ′, -9′28′ ′, +14′31′′, +18′08′ ′, +4′59′ ′, -21′19′ ′, +3′00′ ′, +21′37′′ (Kuppanna Sastri, 1957, pp.200-201). Table 4 shows corrected values  $J_i'$  with modern values.

#### **2.6. Vaeśvara (b. 880 AD)**

Instead of equating  $24<sup>th</sup>$  part (i.e.) of quadrantal arc to its chord, Vaeśvara equated a

fourth part of the 24<sup>th</sup> part to the chord. He divided quadrantal arc into 96 equal bits of angular measure 56'.5". Being much smaller than the 24<sup>th</sup> part, it is more qualified to be considered straight and so first tabular sine can be more accurately equated to the angular measure of the first tabular arc. Construction of table of 96 Rsines and versed Rsines is a special feature of the *Vaeśvara siddhānta* (Shukla 1986, pp.81–92, Part I ch.ii. vs i.2–51). He used  $R^2 = 1181804$  7'35" and  $R =$ 3437'44". Following algorithm for  $l = 96$  gives Vateśvara's values (Mallayya, 2008b).

Step 1: Divide quadrantal arc into *l* bits of size  $h = \frac{5400'}{I}$ . Take  $J_0 = 0$ ,  $J_1 = h$ ,  $\Delta J_0 = J_1$ .

Step 2: With  $R^2 = 11818047'35''$  compute

$$
K_1 = \sqrt{R^2 - J_1^2}
$$
,  $V_1 = R - K_1$ ,  $\rho = \frac{R}{2V_1}$ 

Step 3: For  $i = 1, 2, ..., l - 1$ , compute  $\Delta^2 J_{i-1} = \frac{J_i}{\Omega}$  and  $\Delta J_i = \Delta J_{i-1} + \Delta^2 J_{i-1}$ 

Step 4: For  $i = 1, 2, ..., l - 1$ , compute  $J_{i+1} = J_i +$  $\Delta J_i$ ,  $K_{i+1} = \sqrt{R^2 - J_{i+1}^2}$  and  $V_{i+1} = R - K_{i+1}$ 

Vateśvara's 96 Rsines along with modern values and versed Rsines are given in Table 5.

#### **2.7. Āryabhaa II (c.950 AD)**

Rsines by Aryabhata II (Sudhakara Dvivedi 1995, p. 55, verses *iii*. 4-8) are 225, 449, 671, 890, 1105, 1315; 1520, 1719; 1910, 2093; 2267, 2431; 2585, 2728; 2859, 2977; 3084, 3177; 3256, 3321; 3371, 3409; 3431, 3438. *R*versines are 7, 29, 66, 117, 182, 261, 354, 461, 579, 710, 853, 1007, 1171, 1345, 1528, 1719, 1918, 2123, 2333, 2548, 2767, 2989, 3213, 3438. His Method is:

Step 1: 
$$
R = 3438'
$$
,  $J_k = \frac{R}{2}$ ,  $J_i = R$ ,  $J_{1/2} = 2431'$ ,

|                | Arc<br>ih' | $\Delta J'$ | $J_i'$         | Modern value<br>$\sin\theta \times (10800/\pi)$ | $\dot{i}$ | Arc<br>ih' | $J_i'$<br>$\Delta J'$        | Modern value<br>$\sin\theta \times (10800/\pi)$ |
|----------------|------------|-------------|----------------|-------------------------------------------------|-----------|------------|------------------------------|-------------------------------------------------|
| $\Omega$       | $\Omega$   | 224'50"23"  | $\Omega$       | $\Omega$                                        | 12        | 2700       | 2430'50"54"<br>153'46"49"    | 2430'51"14""35.6""                              |
| 1              | 225        | 223'52"30"" | 224'50"23"     | 224'50"21""49.6""                               | 13        | 2925       | 2584'37"43"<br>142'42"46"    | 2584'38"05""32.0""                              |
| $\overline{2}$ | 450        | 221'57"18"  | 448'42"53"     | 448'42"57""35.1""                               | 14        | 3150       | 2727'20"29""<br>131'02"02"   | 2727'20"52""22.9""                              |
| 3              | 675        |             | 670'40"11"     | 670'40"16""02.9""                               | 15        | 3375       | 2858'22"31"                  | 2858'22"55" 06.5"                               |
| 4              | 900        | 219'04"57"  | 889'45"08"     | 889'45"15""36.7""                               | 16        | 3600       | 118'47"38"<br>2977'10"09""   | 2977'10"33""43.6""                              |
| 5              | 1125       | 215'16"22"  | 1105'01''30''' | 1105'01"38"'56.5"" 17                           |           | 3825       | 106'02"42"<br>3083'12''51''' | 3083'13"16""56.1""                              |
| 6              | 1350       | 210'32"26"  | 1315'33"56"    | 1315'34"07""26.5"" 18                           |           | 4050       | 92'50"32""<br>3176'03"23"    | 3176'03"49""58.0""                              |
| 7              | 1575       | 204'54"26"  | 1520'28"22""   | 1520'28"35"'27.6"" 19                           |           | 4275       | 79'14"31"<br>3255'17"54"     | 3255'18"21""34.9""                              |
| 8              | 1800       | 198'23"48"  | 1718'52"10"    | 1718'52"24""11.2""                              | 20        | 4500       | 65'18"08"<br>3320'36"02"     | 3320'36"30""12.3""                              |
| 9              | 2025       | 191'02"09"" | 1909'54"19"    | 1909'54"35""11.3"                               | 2.1       | 4725       | 51'04"59"<br>3371'41"01"     | 3371'41"29""09.0""                              |
| 10             | 2250       | 182'51"27"  | 2092'45"46"    | 2092'46"03""29.5""                              | 22.       | 4950       | 36'38"41"<br>3408'19"42"     | 3408'20"10"'56.0""                              |
| 11             | 2475       | 173'52"58"  | 2266 38 44     | 2266'39''50'''12.5'''                           | 23        | 5175       | 22'03"00"<br>3430'22"42"     | 3430'23"10""38.9""                              |
|                |            | 164'12"10"  |                |                                                 | 24        | 5400       | 7'21''37'''<br>3437'44"19"   | 3437'44"48""22.5""                              |

**Table 4:** Govindasvāmin's corrected values and modern values

Table 5: Vațeśvara's 96 tabular values

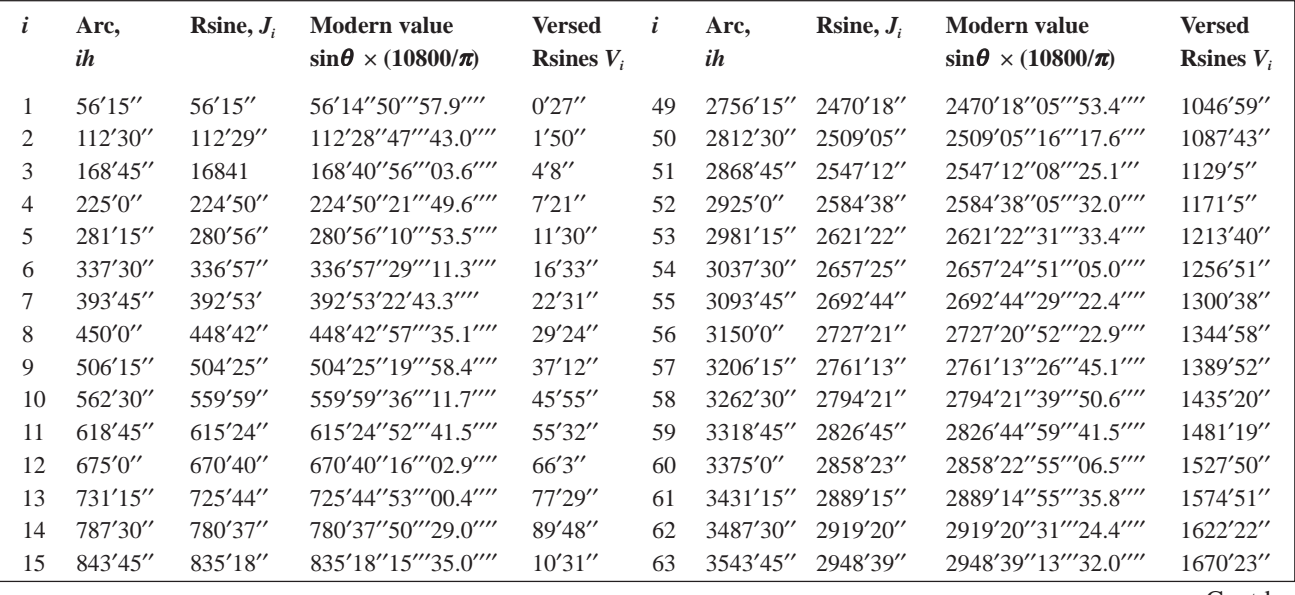

Contd...

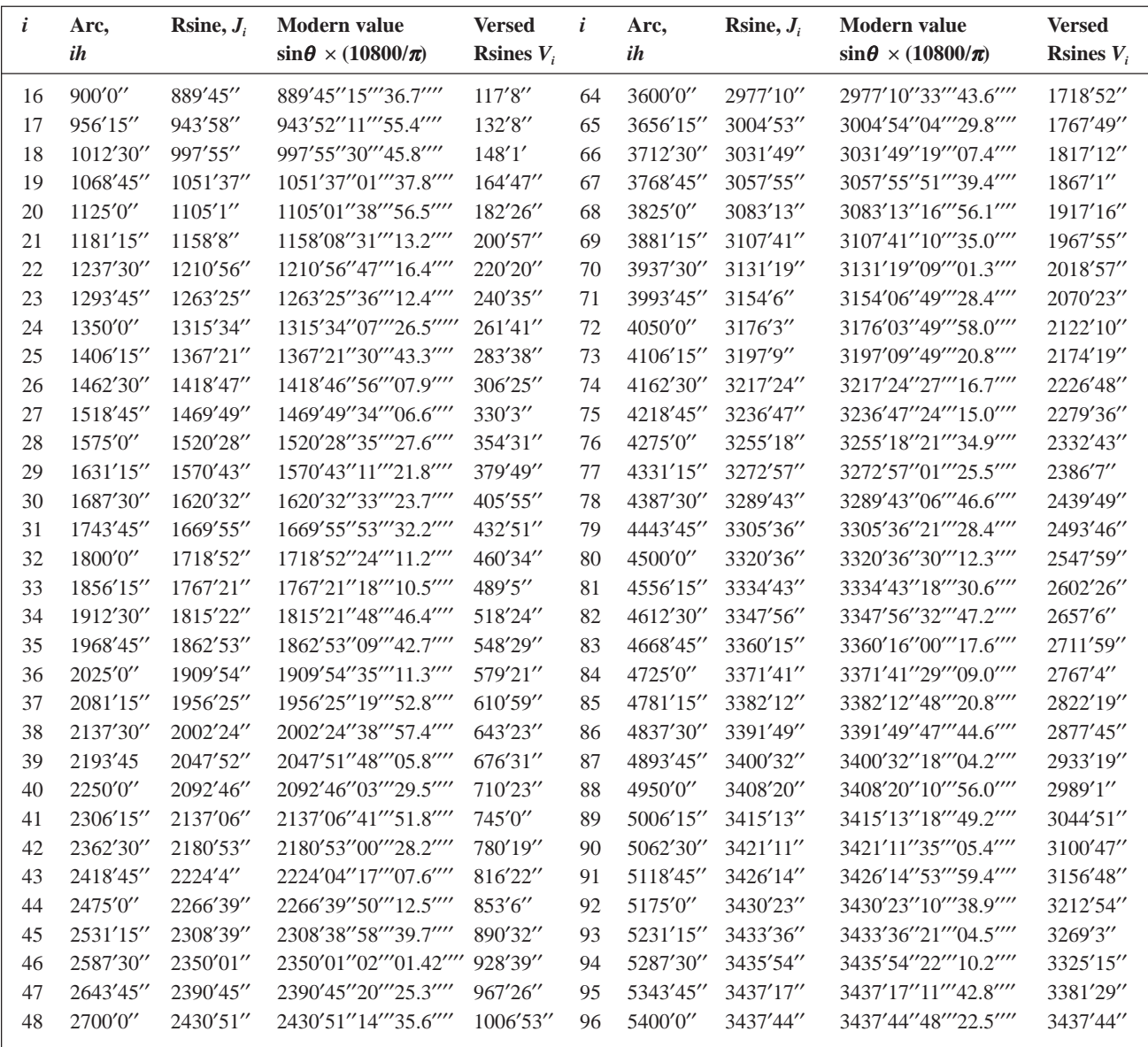

$$
k = \frac{l}{3}, \ l = 3 \times 2^m, \ m = 0, 1, 2 \dots (m=3, k=8 \text{ for } l
$$
  
=24)  
Step 2: Compute  $\frac{J_{\left(\frac{l+i}{2}\right)}}{\left(\frac{l+i}{2}\right)} = \sqrt{\frac{R}{2}(R \pm J_i)}$  for  $i = k, k_1$ ,  
 $k_2, k_3$  where  $k_n = \frac{l \pm k_{n-1}}{2}, k_0 = k$ 

Step 3: Proceed as in Step 2 for  $i = l_1, l_2$  where  $l_n = \frac{l \pm l_{n-1}}{2}$ ,  $n = 2$ , 3;  $l_1 = \frac{l}{2}$ . The scheme is shown in Table 6.

### **2.8. Bhāskara II (b.1114 AD)**

Bhāskara II gives several methods in the *Siddhāntaśiromai* (Joshi 1988, *Chedyakādhikara* 2-6, *Jyotpattivāsana*) including those by Brahmagupta, Āryabhaṭa II along with some new methods.

### **a) Methods based on the following formulae**:

1) 
$$
J_{\frac{p-q}{2}} = \frac{1}{2} \sqrt{(J_p - J_q)^2 + (K_p - K_q)^2}
$$
 w h e r e  
 $K_i = J_{l-i} = \sqrt{R^2 - J_i^2}$ . Given  $J_l = R$  and  $J_k = R/2$ ,

| $J_0 = 0$<br>$J_1$ | $J_{24} = R$ | Known               | $J_{\rm 6}$ | $J_{18}$ | Step 3 on $J_{12}$                                     |
|--------------------|--------------|---------------------|-------------|----------|--------------------------------------------------------|
|                    | $J_{23}$     | Step 2 on $J_{22}$  | $J_{\tau}$  | $J_{17}$ | Step 2 on $J_{10}$                                     |
| $J_{\gamma}$       | $J_{22}$     | Step 2 on $J_{20}$  | $J_{\rm g}$ | $J_{16}$ | $J_8 = \frac{R}{2}$ known, Step 2 on $J_8$             |
| $J_3$              | $J_{21}$     | Step 3 on $J_{18}$  | $J_{\rm o}$ | $J_{15}$ | Step 3 on $J_6$                                        |
| $J_4$              | $J_{20}$     | Step 2 on $J_{16}$  | $J_{10}$    | $J_{14}$ | Step 2 on $J_4$                                        |
| $J_{\varsigma}$    | $J_{19}$     | Step 2 on $J_{14}$  | $J_{11}$    | $J_{13}$ | Step 2 on $J_2$                                        |
|                    |              | ************* ***** | $J_{12}$    | ****     | known, 2431 or compute using                           |
|                    |              |                     |             |          | $J_{\frac{l\pm 0}{2}} = \sqrt{\frac{R}{2}(R \pm J_0)}$ |

Table 6: Scheme for finding tabular values by Aryabhata II

all tabular values can be computed. (for tables of 24 values,

 $l = 3 \times 2^m = 24$ ,  $m = 3$ ;  $k = \frac{l}{3} = 8$ )

2) 
$$
J_{\frac{l}{2}-i} = \sqrt{\frac{1}{2}(K_i - J_i)^2}
$$
 where  $K_i = \sqrt{R^2 - J_i^2} = J_{l-i}$ .

3)  $K_i = R - \frac{1}{R} J_{\frac{1}{2}}^2$ ,  $J_{i-i} = K_i$  Not all values can be found. But square roots are not involved.

4) 
$$
J_{i\pm 1} = \left(J_i - \frac{J_i}{467}\right) \pm \frac{100}{1529} K_i, i = 1, 2, 3, ...,
$$

24; 
$$
J_1 = 225 - \frac{1}{7}
$$
, arc bit being 225'.

5) Tabular Rsines for every degree increase of arc are given by

$$
J_{(i\pm 1)^0} = \left( J_{i^0} - \frac{J_{i^0}}{6567} \right) \pm \frac{10}{573} K_{i^0}, \ i = 1, 2, ...,
$$
  
89 where  $J_1 = 60'$ 

# **b) Method based on refining tabular differences - Munīśvara's iterative procedure for extracting finer ('***second generation***') tables from known coarser tables**

The *Siddhāntaśiromai* (Joshi 1964, *Grahagaitādhyāya*, *Spaādhikāra*, vs 16) gives a method for refining functional differences for interpolating using a table at arc bits of 10°.

$$
d = \begin{cases} \frac{1}{2}(d_b + d_a) - (d_b - d_a) \frac{\rho}{20} & \text{for } kramajy\overline{a} \\ \frac{1}{2}(d_b + d_a) + (d_b - d_a) \frac{\rho}{20} & \text{for } utkramajy\overline{a} \end{cases}
$$

where *d* is the refined difference applicable in the interior of the interval  $(qh, qh + h)$  containing the desired argument  $\alpha = qh + \rho$ ,  $0 < \rho < h$  where  $d_b =$  $\Delta J_{q-1}$  and  $d_q = \Delta J_q$  are the tabular differences just before and after that interval. Earlier it was used by Brahmagupta (Sengupta 1934, p.141, ix.8). Taking the value of *d* for *kramajyā*, the desired

Rsine = the *tabular Rsine just before*  $+\frac{\rho}{h}d$ . Bhāskara's tabular values for every increase of *h*  $= 10^{\circ}$  of arc with  $R = 120^{\circ}$  (Joshi 1964, *Spaādhikāra*, verse. 13) are displayed in Table 7.

Using this table,  $R\sin\left(qh+\rho\right)=J_q+\frac{\rho}{h}d$ can be computed. The refined difference *d* is  $\Omega(\Lambda, J, -\Lambda, J)$ 

given by 
$$
d = m - \frac{p}{h} \left( \frac{\Delta g_{q-1} - \Delta g_q}{2} \right)
$$
 where

$$
m = \left(\frac{\Delta J_{q-1} + \Delta J_q}{2}\right)
$$
. Commentator Munīšvara

*i* 0 12 3 4 5 6 7 8 9 Arc *ih* 0 10 20 30 40 50 60 70 80 90 *Rsine diff* ∆*J<sub>i</sub>* 21 20 19 17 15 12 9 5 2 *Ji* = *Rsin*(*ih*) 0 21 41 60 77 92 104 113 118 120

**Table 7:** *Siddhāntaśiromai* tabular values

(1653 AD) gives an iterative procedure for further refining the difference *d* (Mallayya 2008a).

Step 1: Divide the arc  $\alpha$  by *h* ( $h = 10^{\circ}$ ) and note the quotient *q* and remainder ρ

Step 2: Note the tabular Rsines  $J_q$  and  $J_{q+1}$ , tabular Rsine differences  $\Delta J_{q-1}$  and  $\Delta J_q$  and compute the

mean Rsine difference  $m = \frac{\Delta J_{q-1} + \Delta J_q}{2}$ 

Step 3: With,  $d^{(0)} = \Delta J_q$ , compute  $d^{(r+1)} = m - \frac{\rho}{h} \left( \frac{\Delta}{2} \frac{J_{q-1} - d^{(r)}}{2} \right) \text{ for } r = 0, 1, 2, ...$ 

Step 4: Stop when *d* attains desired level of stability. (When  $r = 0$  we get Bhaskara's value)

**Table 8:** *Siddhāntaśiromai* - *Marīci* refined tabular values

Step 5: Compute the desired Rsine using

$$
R\sin\alpha = J_q + \theta d \text{ where } \theta = \frac{\rho}{h}.
$$

Using this on Table 7, a refined Rsine table (Table 8) is extracted for every 1° increase of arc (Joshi 1964, p.140, *Spaādhikāra*, vs. 16).

### **2.9. Nīlakaha Somayāji (1444-1545 AD)**

**a)** *Tantrasagraha*: Citing Mādhava (1340- 1425AD) Nīlakantha gives the following methods on computation of Rsines, versed Rsines and Rsine differences (Sarma 1977, verses ii. 2-21).

I) Step 1: First Rsine difference is  $\Delta J_0 = J_1 - J_0 = J_1$ . Step 2: For *i* = 1, 2, ..., *l* – 1; (*l* = 24) compute and  $J_{i+1} = J_i + \Delta J_i$  or,

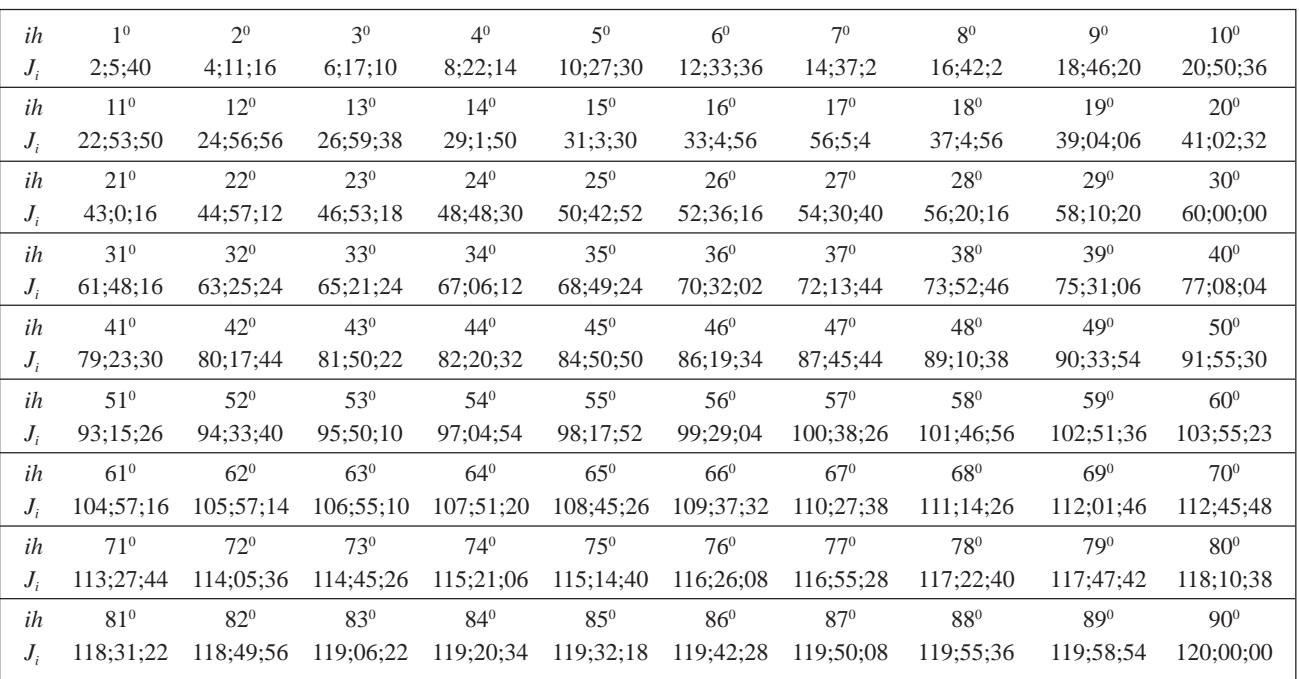

compute  $J_{i+1} = J_i + J_1 - \left\{ \frac{J_1 + J_2 + J_3 + ... + J_i}{233 \frac{1}{12}} \right\};$  $\Delta$   $J_i = J_1 - \left\{ \frac{J_1 + J_2 + J_3 + ... + J_i}{233 \frac{1}{2}} \right\}$ 

II) Step 1: With  $d = \frac{21600 \times 113}{355}$ ,  $R = \frac{d}{2}$  and  $J_i = R$  find  $J_{i-1} = \sqrt{R^2 - J_i^2}$  and  $M = 2$  (*R* –  $J_{l-1}$ )

Step 2: Compute  $\Delta J_{i-1} - \Delta J_i = \left(\frac{M}{R}\right)J_i$ 

and 
$$
J_{i+1} = \Delta J_{i-1} + \left(1 - \frac{M}{R}\right) J_i
$$
 or in other

terms  $J_{i+1} = 2 J_i - \left(\frac{M}{R}\right) J_i - J_{i-1}$  or

$$
J_{i+1} = \left(\frac{2J_{l-1} \times J_i}{R}\right) - J_{i-1} \text{ for } i = 1, 2, ..., l-1
$$
  
(*l* = 24).

**b)** *Golasāra***:** In this(Sarma 1970, pp.17-19, verse iii. 6-14) Nīlakantha gives a method to construct accurate tabular Rsines and versed Rsines (Mallayya, 2004) starting from an arc of angular

measure 
$$
\theta = 30^\circ
$$
. Denoting  $S_i = R \sin\left(\frac{\theta}{2^i}\right)$ ,

$$
v_i = Rver \sin\left(\frac{\theta}{2^i}\right), k_i = R \cos\left(\frac{\theta}{2^i}\right), i = 0, 1, 2, \dots, m
$$

 $(m=0, 1, 2, \ldots$  for  $l=3 \times 2^m$  tabular values) then Nīlakantha's procedure is:

Step 1: Starting from  $S_0 = \frac{R}{2}$  (= Rsin 30<sup>°</sup>) determine  $S_i$  for  $i = 1, 2, 3...$  *m* using the geometric method based on the formula  $S_i = \frac{1}{2} \sqrt{S_{i-1}^2 + v_{i-1}^2}$ 

where  $v_{i-1} = R - k_{i-1}$  and  $k_{i-1} = \sqrt{R^2 - S_{i-1}^2}$ 

Step 2: Take  $R = \frac{21600 \times 113}{2 \times 355}$  and with  $J_1 = R \sinh h$  $S_m$ ,  $J_l = R \sin l / h = R$  as first and last Rsines, find  $J_{l-1} = \sqrt{R^2 - J_1^2}$ ,  $K_{l-1} = \sqrt{R^2 - J_{l-1}^2}$  and  $V_{l-1} = R - K_{l-1}$ Step 3: Using  $J_l$  and  $J_{l-1}$  compute  $\Delta J_{l-1} = J_l - J_{l-1}$ and  $\lambda = 2\left(\frac{\Delta}{p}\right)^{J_{l-1}}$ 

Step 4: Compute  $\Delta$   $J_{l-i} = \lambda \times J_{l-(i-1)} + \Delta J_{l-(i-1)}$ ,  $J_{l-i} = J_{l-(i-1)} - \Delta J_{l-i}$ ,  $K_{l-i} = \sqrt{R^2 - J_{l-i}^2}$  and  $V_{i-i} = R - K_{i-i}$ , for  $i = 2, 3, 4, ..., l - 2$ .

Step 1 generates the first tabular Rsine for construction of tables of lengths *l*. It also provides all tabular values directly (same as Aryabhata I's geometrical scheme). Tabular Rsines shown in Table 9.

#### **2.10. Jyehadeva (1500-1608 AD)**

The *Yuktibhāā* (Ramavarma 1948, ch. vii.) gives several methods for determination of tabular Rsine differences, Rsines, Rversines, and Rcosines.

- I) One method is the geometrical method of  $\bar{A}$ ryabhata I using which  $J_1$ ,  $J_2$ ,  $J_4$ ,  $J_5$ ,  $J_7$ ,  $J_{10}$ ,  $J_{11}$ ,  $J_{13}$ ,  $J_{14}$ ,  $J_{16}$ ,  $J_{17}$ ,  $J_{19}$ ,  $J_{20}$ ,  $J_{22}$ ,  $J_{23}$  are derived starting from  $J_8 = \frac{R}{2}$  and the remaining  $J_3$ ,  $J_6$ ,  $J_9$ ,  $J_{12}$ ,  $J_{15}$ ,  $J_{18}$ ,  $J_{21}$  are derived starting from  $J_{24} = R$
- II) Another method is by adding the tabular differences. With  $\Delta J_0 = J_1$ , compute  $J_i = \Delta J_0 + \Delta J_1 + \Delta J_2 + ... + \Delta J_{i-1}; V_i = \Delta J_{i-1} +$  $\Delta J_{i_1} + \Delta J_{i_2}$  and  $K_i = R - V_i$ ; for  $i = 1, 2, 3$ , ...,  $l(l = 24)$ . Āryabhaṭa's tabular differences are to be used for the computation.

| i  | arc   | <b>Rsines</b><br>$J_i$ | <b>Modern Rsine</b><br>$\sin\theta \times (10800/\pi)$ | i  | arc<br>$J_i$ | <b>Rsines</b>     | <b>Modern Rsine</b><br>$\sin\theta \times (10800/\pi)$ |
|----|-------|------------------------|--------------------------------------------------------|----|--------------|-------------------|--------------------------------------------------------|
|    | 225'  | 224' 50" 21.76"        | 224'50" 21.83"                                         | 13 | 2925'        | 2584' 38" 04.59"" | 2584' 38" 05.53"                                       |
| 2  | 450'  | 448' 42" 57.27""       | 448' 42"' 57.58"'                                      | 14 | 3150'        | 2727' 20" 51.44"" | 2727' 20" 52.38""                                      |
| 3  | 675'  | 670' 40" 15.66""       | 670' 40" 16.04""                                       | 15 | 3375'        | 2858' 22" 54.16"" | 2858' 22" 55.11""                                      |
| 4  | 900'  | 889' 45' 15.15""       | 889' 45" 15.61""                                       | 16 | 3600'        | 2977' 10" 32.77"" | 2977' 10" 33.73""                                      |
| 5. | 1125' | 1105' 01" 38.42"       | 1105' 01" 38.94"                                       | 17 | 3825'        | 3083' 13" 15.97"  | 3083' 13" 16.94""                                      |
| 6  | 1350' | 1315' 34" 06.85""      | 1315' 34" 07.44""                                      | 18 | 4050'        | 3176' 03" 48.99"" | 3176' 03" 49.97"                                       |
|    | 1575' | 1520' 28" 34.79""      | 1520' 28" 35.46""                                      | 19 | 4275'        | 3255' 18" 20 59"" | 3255' 18" 21 58""                                      |
| 8  | 1800' | 1718' 52" 23.45""      | 1718' 52" 24.19""                                      | 20 | 4500'        | 3320' 36" 29.20"  | 3320' 36" 30.20"                                       |
| 9  | 2025' | 1909' 54" 34.41""      | 1909' 54" 35.19""                                      | 21 | 4725'        | 3371' 41' 28.13"  | 3371' 41" 29.15"                                       |
| 10 | 2250' | 2092' 46" 02.66""      | 2092' 46" 03.49""                                      | 22 | 4950'        | 3408' 20" 9.90""  | 3408' 20" 10.93""                                      |
| 11 | 2475' | 2266' 39" 49.34""      | 2266' 39" 50.21""                                      | 23 | 5175'        | 3430' 23" 09.60"  | 3430' 23" 10.65""                                      |
| 12 | 2700' | 2430' 51" 13.69"       | 2430' 51" 14.60"                                       | 24 | 5400'        | 3437' 44" 47.32"" | 3437' 44" 48.37"                                       |

**Table 9:** Tabular Rsines using Golasāra method

III) The method based on '*jīve paraspara nyāya*' is as follows

Step 1:  $J_1$  is the first Rsine,  $K_0 = R$ , and  $K_1 = \sqrt{R^2 - J_1^2}$  the first Rcosine

Step 2: Compute 
$$
J_i = \frac{J_{i-1} \times K_1 + K_{i-1} \times J_1}{R}
$$
 and

$$
K_i = \sqrt{R^2 - J_i^2}
$$
; for  $i = 2, 3, 4, ..., l$ ;  $(l = 24)$ 

IV)Another method for computing the tabular values without using the value of *R* is:

Step 1:  $J_1$ ,  $J_2$  are known (or  $J_2$  can be derived without using *R* from  $J_2 = J_1 + \Delta J_1$ )

Step 2: Compute 
$$
J_{i+1} = \frac{J_i^2 - J_1^2}{J_{i-1}}
$$
 for  $i = 2, 3, ... , l-1$ 

V) The following method is to determine tabular values with desired degree of accuracy.

Step 1: 
$$
J_0 = 0
$$
,  $V_0 = 0$ ,  $K_0 = R$ .

Step 2: Compute  $J_i = J_{i-1} + \left(\frac{h}{R}\right)K_{i-\frac{1}{2}}$ ;

$$
V_i = V_{i-1} + \left(\frac{h}{R}\right) J_{i - \frac{1}{2}}; \text{ and } K_i = K_{i-1} - \left(\frac{h}{R}\right) J_{i - \frac{1}{2}}
$$

for  $i=1$ ,  $1\frac{1}{2}$ , 2,  $2\frac{1}{2}$ , ...,  $l = \frac{1}{2}$ , l. This gives 2*l* tabular values are at arc bits of  $\frac{h}{2}$ , of which *l* tabular values at arc bits of *h*′. For  $l = 24$ , we get 48 values for every increase of  $112\frac{1}{2}$ .

### **2.11. Mādhava's Power Series Method for Rsines, Rversines and Rcosines**

Mādhava prescribes the following procedure using power series coefficients. Nīlakaha in his *Āryabhaīyabhāya* (Sambasiva Sastry 1930, I. p.113) as well as Śakara in the *Yuktidīpikā* (Sarma 1977, p.117) cites Mādhava's enunciation for computation of desired Rsines and versed Rsines. According to this enunciation, if *s* is any arc (preferably small for greater accuracy, and for computation of tabular values take  $s = jh$  for  $j = 1, 2, ..., l$ , then  $j\bar{v}v\bar{a}(s)$ 

$$
=s-\frac{s^3}{c_q^3}\left(M_1-\frac{s^2}{c_q^2}\left(M_2-\frac{s^2}{c_q^2}\left(M_3-\frac{s^2}{c_q^2}\left(M_4-\frac{s^2}{c_q^2}M_5\right)\right)\right)\right)
$$

where  $c_q$  is the quadrantal arc of measure 5400<sup> $\prime$ </sup>, and  $M_k$  denote the Mādhava numbers in minutes (*kalā*), seconds (*vikalā*) and sub seconds (*tatpara*) written in descending order. 24 main Rsines obtained are listed in a set of verses attributed to Mādhava (Sambasiva Sastry 1930, I. p.55; Ramavarma 1948, p.198; Nayar 1956, p.191) . Mādhava's procedure is given below in two stages.

Stage I (To compute the decreasing sequence of Mādhava numbers  $M_k$ )

Step 1: With 
$$
R = \frac{12375888'}{60 \times 60}
$$
, and  
quadrantal arc  $c_q = 5400'$  compute  $\lambda^2 = \frac{c_q^2}{R^2}$  for  $k = 1, 2, 3, ..., m$ .

Step2: Taking  $M_0 = c_q$ , compute the Mādhava numbers  $M_k$  successively using

$$
M_k = M_{k-1} \frac{\lambda^2}{\left[ \left( 2k \right)^2 + \left( 2k \right) \right]},
$$

$$
\left(\text{or using } M_k = M_{k-1} \frac{c_q^2}{\left[ (2k)^2 + (2k) \right] R^2} \right)
$$

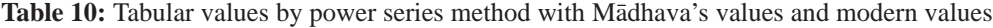

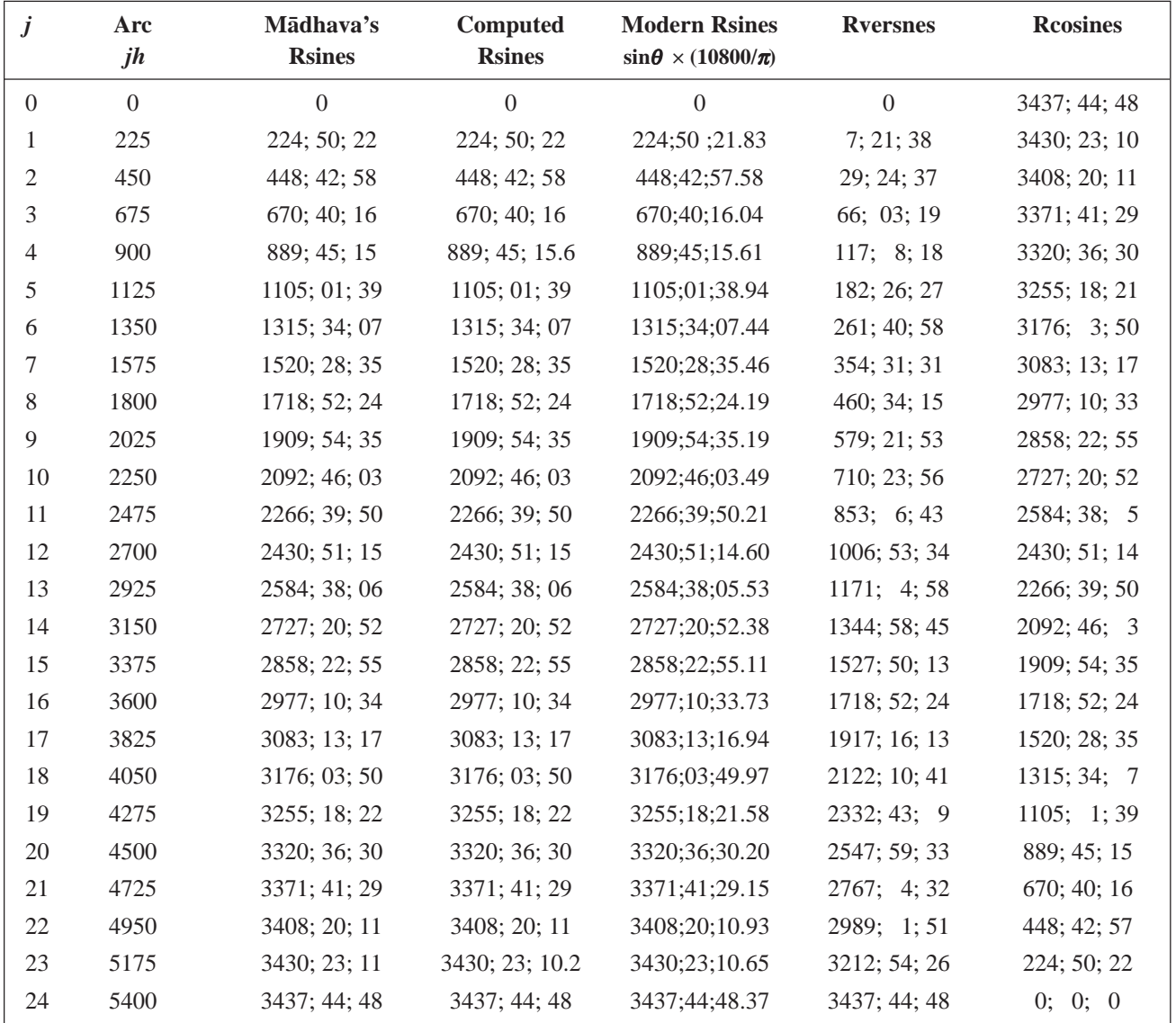

Stage II (To compute Rsines): For each arc *s = jh* (where *j =* 2, 3, 4, ....., *l*),

Step 1: Compute 
$$
\rho = \frac{s}{c_q}
$$
,  $\rho^2$  and  $\rho^3$ 

Step 2: Taking the last Mādhava number  $M_m$  as  $d_m$ compute successively the product  $p_{m-i} = \rho^2 d_{m-(i-1)}$ and the difference  $d_{m-i} = M_{m-i} - p_{m-i}$  for  $i = 1, 2, 3$ , ..., *m* –1.

Step 3: Compute the final product  $p_0 = \rho^3 d_1$  and final difference  $d_0 = s - p_0$ . Then  $J = d_0$ 

Mādhava numbers (Sambasiva Sastry 1930, I. p.113: Sarma 1977, p.117) are 2220, 39, 40 ; 273, 57, 47; 16, 05, 41; 0, 33, 06 ; 0, 0, 44 and Mādhava's tabular Rsines (Sambasiva Sastry 1930, p.55;Ramavarma 1948, p.198; Nayar 1956, p.191) are 224,50,22; 448,42,58; 670,40,16; 889,45,15; 1105,1,39; 1315,34,7; 1520,28,35; 1718,52,24; 1909,54,35; 2092,46,3; 2266,39,50; 2430,51,15; 2584,38,6; 2727,20,52; 2858,22,55; 2977,10,34; 3083,13,17; 3176,3,50; 3255,18,22; 3320,36,30; 3371, 41, 29; 3408,20,11; 3430,23,11; 3437, 44, 48.

Similarly for computation of versed Rsines and Rcosines if  $s = jh$  are the arcs then  $\frac{\hat{s}}{\hat{s}}$ 

$$
=\frac{s^2}{c_q^2}\left[M_1'-\frac{s^2}{c_q^2}\left\{M_2'-\frac{s^2}{c_q^2}\left[M_3'-\frac{s^2}{c_q^2}\left\{M_4'-\frac{s^2}{c_q^2}\left(M_5'-\frac{s^2}{c_q^2}M_6'\right)\right\}\right]\right\}\right]
$$

where  $c_q = 5400'$  and  $M'_k$  are the Mādhava numbers for *R*versines (in *kalā*s, *vikalā*s, and *tatpara*s) placed one below the other. *M*′*k* are 4241,9,0; 872,3,5; 71,43,24; 3,9,37; 0,5,12; 0,0,6 (Sarma 1977, p.118, vs 438; Ramavarma 1948, p.188, 195; Nayar, 1956, p.192, vs vi.15). Table 10 shows 24 tabular values from power series method along with Mādhava's values and modern values.

### **3. CONCLUDING REMARKS**

The above presentation just peeps into some trigonometric tables and their construction methods from a very few select treatises such as *Āryabhaīya* of Āryabhaa I and *bhya* of Nīlakaha Somayāji, *Sūryasiddhānta*, *Pañcasidhāntikā* of Varāha Mihira, *Khaakhādyaka* and *Brahmasphuasiddhānta* of Brahmagupta, *Mahābhāskarīya bhāya* of Govindasvāmin, *Vaeśvara Siddhānta* of Vateśvara, Mahāsiddhānta of Āryabhața II, *Siddhāntaśiromai* of Bhāskarchārya and *Marīci* of Munīśvara, *Tantrasagraha* and *Golasāra* of Nīlakantha Somayāji, *Yuktibhāsā* of Jyesthadeva and *Karaapaddhati* of Putumana Somayāji. The concept and method of extraction of a *second generation* refined table with shorter interval of differencing from a known coarser table deserves special attention. From the vast store of manuscripts on trigonometric tables only a small percentage has been edited and explored so far and several original manuscripts are still lying in various repositories (Sarma KV, 2002). Development of trigonometric tables in India can be fully traced by carrying out explorative studies on the contents of the large mass of such manuscripts also.

#### **BIBLIOGRAPHY**

- Agathe Keller, *Expounding the Mathematical Seed*, Vol I, Birkhauser Verlag, (2006).
- Bag A. K, "Sine Tables in Ancient India"*, IJHS*, INSA, N. Delhi, (1969), 4.1-2 79-85.
- Edward C Sachau, *Alberūni'sIndia*, I, Rupa.Co, New Delhi, 2009.
- Joshi Kedar Datta (Ed.), *Siddhāntaśiromai* of Bhāskarāchārya, *Golādhyāya,* with own commentary *Vāsanābhāya* and the Commentary *Marīci* of Munīśvara, Motilal Banarsidass, Delhi, 1988.
- Joshi Kedar Datta (Ed.), *Siddhāntaśiromai* of Bhāskarāchārya*,* Part II, Banaras Hindu University, Varanasi, 1964.
- Kuppanna Sastri T.S (Ed.), *Mahābhāskarīya* of Bhāskarāchārya with the *bhāya* of Govindasvāmin and the super commentary *Siddhāntadīpikā* of Parameśvara, Govt Oriental Mss Library, Madras, 1957.
- a) Mallayya Madhukar V, "Interpolation of Sines by Successive Approximation Method", *IJHS*, INSA, N. Delhi, 43.4 (2008) 553-568.
- b) Mallayya Madhukar V, "Vaeśvara's Trigonometric Tables and the Method, *Gaita Bhāratī*, Bulletin of Indian Society for History of Mathematics, Delhi, 30(1) (2008) 61-79.
- Mallayya Madhukar V, "An Interesting Algorithm for Computation of Sine Tables from the Golasāra of Nīlakaha",*Gaita Bhāratī*, Bulletin of ISHM, Delhi, 26 (2004) 40-55.
- Nayar S.K (Ed.), *Karaapaddhati* of Putumana Somayāji, Govt Oriental Mss Library, Madras, 1956.
- Phanindralal Gangooly (Ed.), The *Sūryasiddhānta*, A Text Book of Hindu Astronomy, Translated with Notes and Appendix by E. Burgess, Motilal Banarsidass, Delhi, 2000.
- Ramavarma Maru Thampuran and Akhileshvara Aiyer (Ed.), *Yuktibhāsā* of Jyesthadeva, Mangalodayam, Trichur, 1948.
- Sambasiva Sastry K (Ed.), *Āryabhaīya* of *Āryabhaa*, Edited with *bhāya* of Nīlakaha, Part I, Trivandrum Sanskrit Series No.101, Trivandrum, 1930.
- Sarma K. V (Ed.), *Tantrasangraha* of Nīlakantha Somayāji, Critically Edited with *Yuktidīpikā* and *Laghuvivti* of Śankara, VVBI, Hoshiarpur, 1977.
- Sarma K.V (Ed.), *Golasāra* of Nīlakantha Somayāji, Vishveshvaranand Institute, Hoshiarpur, 1970.
- Sengupta P. C, *Khaakhādyaka* of Brahmagupta (Translated into English), University of Calcutta, 1934.
- Sharma Rama Swarup (Ed.), *Brahmasphuasiddhānta* of Brahmagupta, Edited with *Vāsanā*, *Vijñāna*, and Hindi Commentaries, Vol. II; IV, IIASR, Delhi,1996.
- Shukla K. S (Ed.), *Vaeśvara Siddhānta and Gola*, Critically Edited with English Translation and Commentary, INSA, New Delhi, Part I 1986.
- Shukla K.S (Revised), Datta Bibhutibhushan and Singh A.N, "Hindu Trigonometry", *IJHS*, INSA, New Delhi, (1983), 18.1, p.74.
- Shukla K.S in collaboration with Sarma K.V (Ed.), *Āryabhaīya* by Āryabhaa, Critically edited with Introduction, English Translation, Notes, Comments and Indexes, INSA, N. Delhi, 1976.
- Sudhakar Dvivedi (Ed.) *Pañcasidhāntikā* of Varāha Mihira, Text with an Original commentary in Sanskrit and an English Translation and Introduction by Thibaut G, Chowkhamba, Varanasi, 1997.
- Sudhakara Dvivedi (Ed.) *Mahāsiddhānta* of Āryabhaa, Edited with his own commentary, Choukhamba, Delhi, 1995.
- Sarma K.V, *Science Texts in Sanskrit in the Manuscripts Repositories of Kerala and Tamilnadu*, Rashtriya Sanskrit Sansthan, Delhi, 2002.